# **PingStatus**

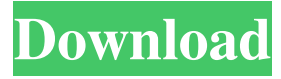

### **PingStatus Crack + Full Product Key For Windows [Updated]**

This software, known for its stability and speed, monitors and registers the ping and the number of packets sent by the computer to the web server, thus providing you with a reliable source of internet speed information. How PingStatus Full Crack works: When the data exchange begins, it increases the ping and the number of packets sent, then decreases the ping and the number of packets sent, thus registering the point of the data transfer. If the transfer speed of the data is too low, the application will register high ping and low number of packets sent. On the contrary, if the data transfer speed is normal, then it will register normal ping and normal number of packets sent. There is also a built-in smart ping that will let you know what kind of problem your internet connection is suffering from. Software application to convert and import lists into database The software, known for its reliability, is a useful application for people who want to import data from different sources to a database. Importing data from multiple sources will help users build cross platform and cross domain applications. So how does the application work? After installing the application, users will be asked to select the type of data that they want to import. The software will then ask for the file location and users can select the folders to scan for data. If the desired data is found, the application will open the file to allow users to edit it. The database engine can be chosen based on the user's preference, in which case the software will open the chosen engine to edit the data. When users are satisfied with the data import, they can choose to save the data and run the import. The import will be saved on the database engine for the convenience of future imports. With the features mentioned above, the software can be used to import data from different sources, including Excel files, text files, database files, etc. Informative program with neat features The program is an easy-to-use application for converting files to databases, which lets you convert multiple files or folders to a database. The software is also useful for importing data into a database. The program has a nice interface and is easy to use. What's more, users can choose the database engine as they prefer, which helps them conveniently import the desired data into a database. With all its features, the software can easily be used to import data from different sources and even convert multiple files into a database. Smart Flash Frame is a program that

#### **PingStatus Crack+**

1d6a3396d6

## **PingStatus Keygen For (LifeTime) [Latest] 2022**

The program provides a very simple and user-friendly interface. After you download the application, you can configure and enable the components by pressing the "Configure" button, then launch the application. The interface offers you several tabs: Windows tab displays the connection speed of your Internet connection. Click on the plus sign button to add an IP address, the duration of your measurements, and specify how many ping attempts will be made, as well as the interval between them. Network tab allows you to configure how many times will PingStatus checks the average ping time. It is possible to select the number of minutes between each check, and even include a single check for the program to monitor the current Internet connection status. Ping Statistics tab shows all the statistics the application is monitoring. Log tab stores all the statistical data from the program's testing. You can easily use the data displayed on the tab to identify your Internet connection's behavior. Software requirements: For the program to operate properly, the.Net Framework has to be installed on your computer. Download PingStatus from the link below. If you feel that the download did not go through properly or you encountered any error while installing the program, you can always use the manual installation method. First, you can download a zip file containing the program, then extract the files from it. Now, the program will be saved on your computer, so you can launch it later by double-clicking on the shortcut, or clicking on the installation icon. Redirecting to ../../../../libc/fn.seteuid.html... location.replace("../../../../libc/fn.seteuid.html" + location.search + location.hash); // CodeMirror, copyright (c) by Marijn Haverbeke and others // Distributed under an MIT license:

### **What's New in the?**

After a little while of browsing, a computer user might be annoyed to find out that a website suddenly takes a little longer than usual to load. It is easy to notice that the load time of a website is now longer, but it is not always easy to determine why. Downloading large files can greatly affect the loading time, as you will download a number of files at once. Too many files can prevent you from downloading anything, thus making the waiting time longer. One of the best applications that can help you determine if your Internet connection is causing you to wait longer than usual is KbEstimator. It is a handy program that monitors your Internet connection, and helps you find out which site is the culprit of a slower loading speed. Internet connection monitoring application It enables you to monitor your Internet connection speed, which is the total amount of time you spend downloading or uploading files. As a result, you can get a general idea of which site is taking too long to load, and whether your download speed is optimal or not. As a result, you will be able to identify whether there are any issues caused by a slow Internet connection, such as packet loss or latency. It shows you the time taken for each file and calculates the total time taken by you to download them. By doing so, it is possible for you to find out if the speed of your Internet connection is affecting your load times. You can also test the speed of your Internet connection to any site that you want, in order to identify which one has a lower ping and packet loss ratio. By doing so, you can choose several of them over others, as they have faster reaction speeds. Conveniently lightweight, but very useful application KbEstimator is a lightweight, but very useful application. As it is available for both Windows and Mac computers, you can use it regardless of your operating system. The top three recommended security applications for your Windows or Mac computer are McAfee, Trend Micro and Comodo Antivirus. What are they all about? How do they work? Which one is better? McAfee McAfee is the most popular security application out there. It is widely known for being one of the best antivirus applications available, especially for home users. However, McAfee does have some drawbacks. The first is that the service is subscription-based, which means that you have to pay for the service monthly. The second is that there are several McAfee versions, but the latest one is always the best. Despite its flaws, McAfee is a great security application. It monitors your Internet connection to prevent you from downloading or uploading too many files at once. It also keeps your files safe from malware, as it ensures that your files are not infected by any virus. McAfee has a powerful whitelist, which allows you to blacklist and whitelist specific website URLs. It does this by analyzing the

# **System Requirements For PingStatus:**

Windows 7/8/8.1/10 Mac OS X 10.8 or higher (Mac OS 10.10 is not supported) Internet Browser: Any version of Chrome, Firefox, or Safari Processor: At least 3.0GHz Dual-Core Processor Memory: 8GB RAM Terms: - You can use a single character and change it per time you click on the thumbnail on the middle of the screen. - The changing time of characters is random. - The changing time of characters will

Related links:

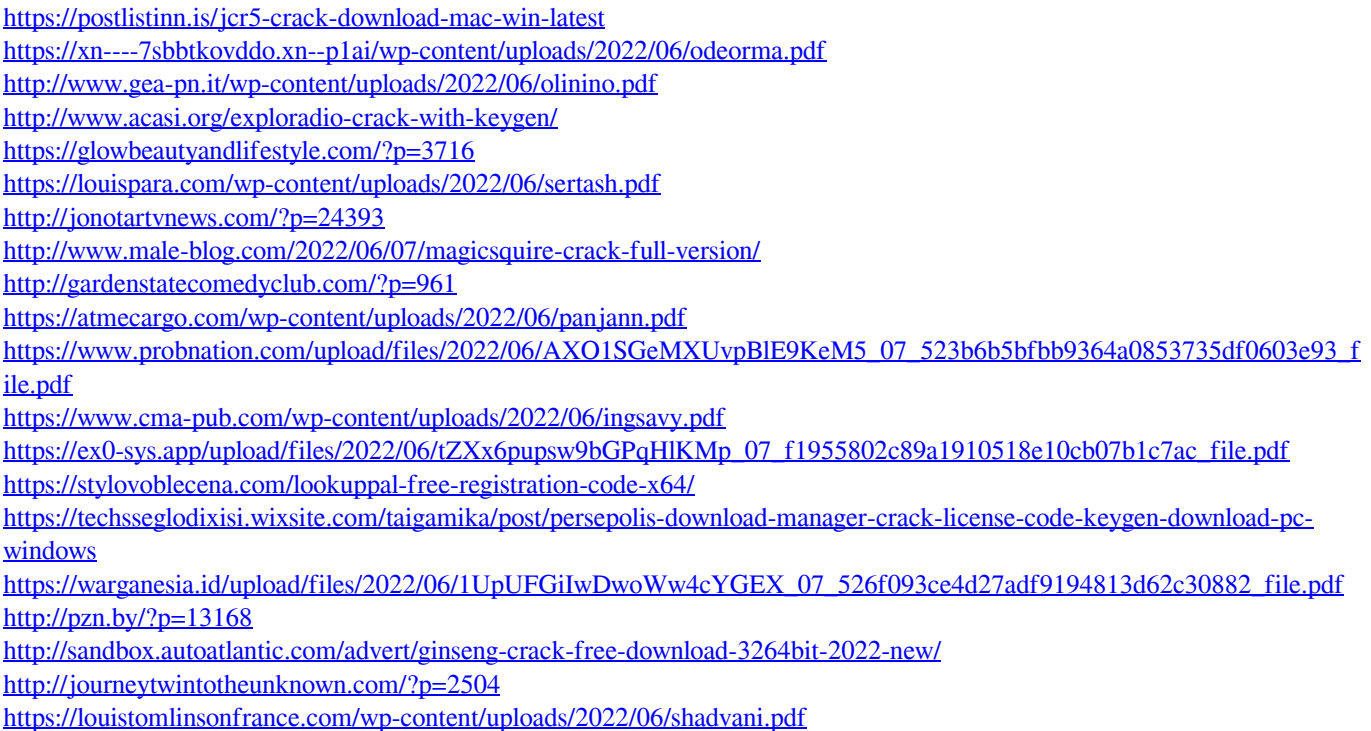